Technical documentation of the

# **KIMOJO**

interface for use with an *UART link*

Version 1.0

07/19/2021

# **Presentation**

The KIMOJO interface is an interface that allow the use, on old computers, of keyboards, mice and more modern joysticks than those of origin. It is able to simultaneously manage a keyboard and mouse that belong to the PS/2 or USB standard, as well as two USB joysticks, preferably the Sony "Dualshock 3" joystick. In addition, it can handle a joystick of this type via a wireless link with a Bluetooth dongle.

Originally developed on Amiga computers, it can now work with the Atari computers since its 1.3 version. On this computer, communication with the card is carried out through an asynchronous link and the data that transits there respond to a well-defined protocol. This asynchronous link can operate in two modes: the first, compatible with Atari computers and the second, more general, compatible with any host with a link to this standard. The purpose of this document is to describe the characteristics of this connection, and the protocol used to exchange data.

# **Serial link specifications**

The KIMOJO interface communicates with its host via an asynchronous serial link that can operate in two modes. The first, compatible with Atari computers:

- The transmission speed is 7812.5 bits/s.
- The data format is: one start bit, 8 data bits and one stop bit.
- The least significant bit is sent first.
- The idle state is the high level.

The second, faster and more widespread:

- The transmission speed is 9600 bits/s.
- The data format is: one start bit, 8 data bits and one stop bit.
- The least significant bit is sent first.
- The idle state is the low level.

The choice of the link mode is determined by the position of the configuration switches present on the interface. See the documentation on the functioning of Amiga computers for details.

This link is Full Duplex, ie the card can issue data and receive it simultaneously.

# **Format of data packets**

The exchange of data on this transmission line is governed by a well-defined protocol. Each data packet begins with a header byte that defines the nature and number of data it contains. When the host is the transmitter of this packet, this header corresponds to a command that the interface should execute. When the card is the transmitter of this packet, this header identifies the type of data sent that correspond either to the response to a received command or a report concerning an action on one of the managed devices, the movement of the mouse or pressing a keyboard key for example. When it comes to the action on the keyboard, it is this header itself that determines which key has been operated.

Because the KIMOJO interface can process multiple protocols at the same time (PS/2, USB and Bluetooth), it may not be able to execute the received commands immediately. It can indeed have a shift of a few milliseconds between the receiving of a command and its execution. Thus, if the host sends too many commands that the interface can not run, it has a 32-byte buffer for queuing commands to execute.

# **Overview of commands**

This section lists all the commands managed by the KIMOJO interface. These commands are an implementation of those defined by Atari for their computers. Any data packet, of one or more bytes, sent by the host is obligatorily a command identified by its first byte. If this first byte does not match a known command identifier, it is ignored. Unexpected results may appear if this unknown byte is followed by data that could be interpreted as the package of a valid command. These commands are organized in 4 categories.

# **Changing Device Management**

The commands in this category allow you to change how the KIMOJO interface returns to the host the state of the mouse and joysticks. There is no specific command for the keyboard.

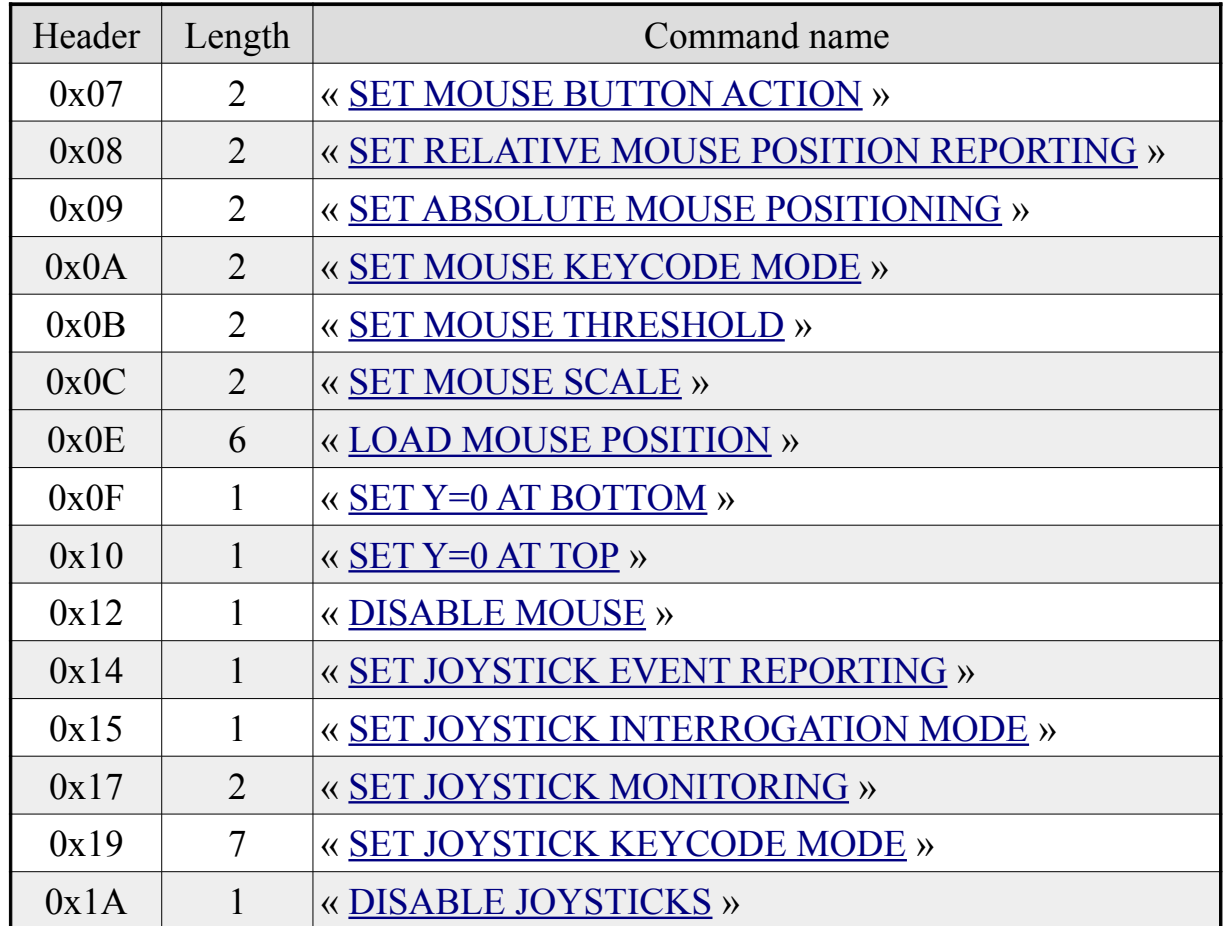

# <span id="page-3-0"></span>**Querying the state of the devices**

The commands in this category provide informations about the state of the mice and joysticks when the interface is configured to not sending event report on the activity of these devices. Here again, no control exists for the keyboard.

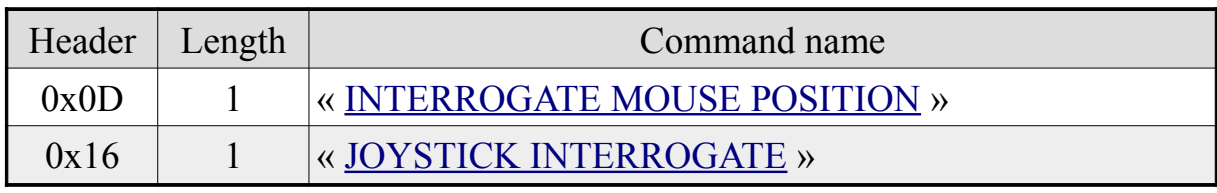

#### **Miscellaneous commands**

This category includes non-peripheral commands.

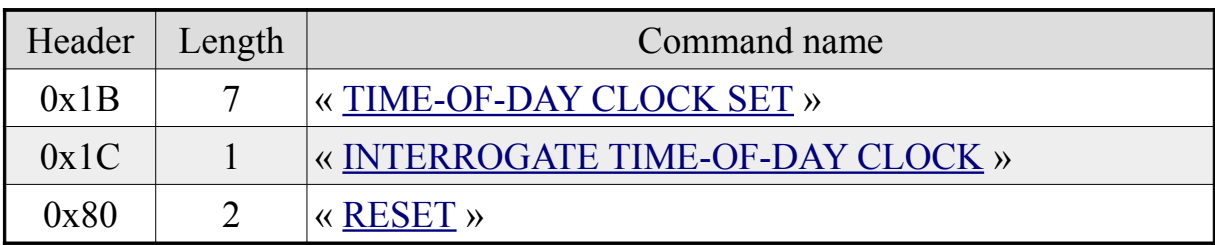

# **Reading devices configuration**

The commands in this category make it possible to know the configuration of the mouse and the joysticks. No command exists for the keyboard. The response produced by the KIMOJO interface is thus made when it returns, it is possible to restore the parameter concerned: the answer contains indeed the complete command necessary to restore the parameter concerned.

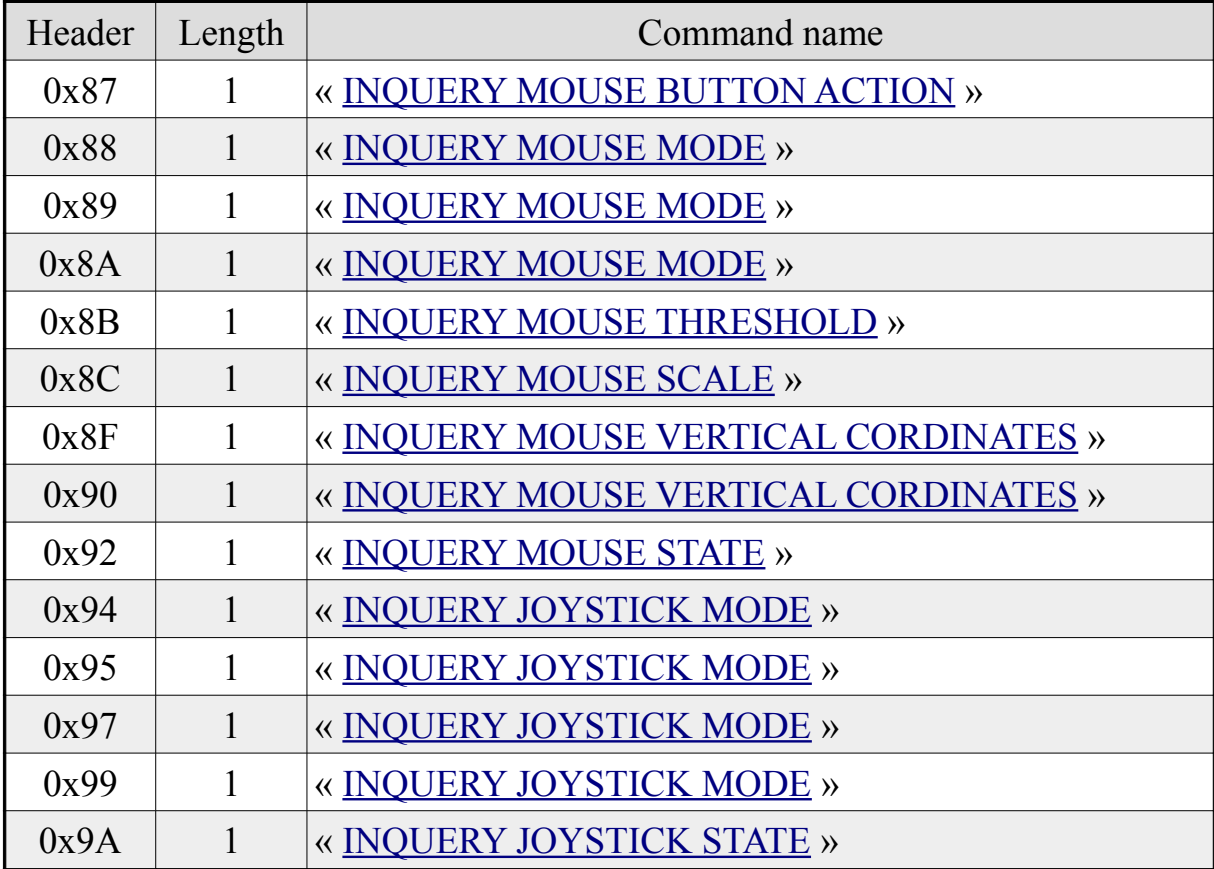

# **Detailed description of commands**

#### **Changing Device Management**

#### <span id="page-5-0"></span>**Command « SET MOUSE BUTTON ACTION »**

Format of the data packet to send:

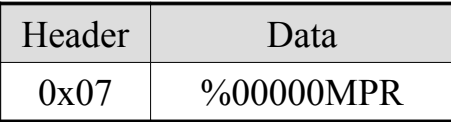

This command determines the behavior of the mouse buttons.

When the mouse is in keyboard mode or when the mouse is in relative report mode while "m" is 1, a change of state of one of its buttons generates a key code:

- If the left button is pressed when "P" is set to 1, then the interface sends the code "0x74" to the host.
- If the right button is pressed when "P" is set to 1, then the interface sends the code "0x75" to the host.
- If the left button is released when "R" is set to 1, then the card sends the code "0xF4" to the host.
- If the right button is released and "R" is set to 1, then the card sends the code "0xF5" to the host.

In addition, when the mouse is in absolute mode, and whatever the value of "M", if "P" is fixed to 1, then pressing on one of its buttons generates an absolute position report. Similarly, if "R" is 1, releasing one of its buttons also generates an absolute position report.

#### <span id="page-6-0"></span>**Command « SET RELATIVE MOUSE POSITION REPORTING »**

Format of the data packet to send:

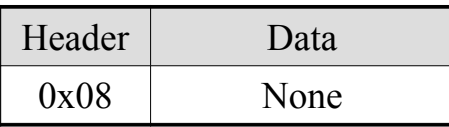

This command activates the relative report mode of the mouse.

In this mode, a report is sent to the host whenever the mouse moved or a change of state of one of his buttons took place. This is the default mouse management mode after power-up or resetting the KIMOJO interface. The report sent has the following structure:

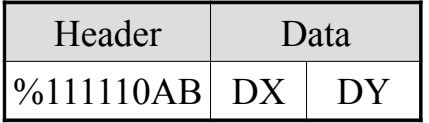

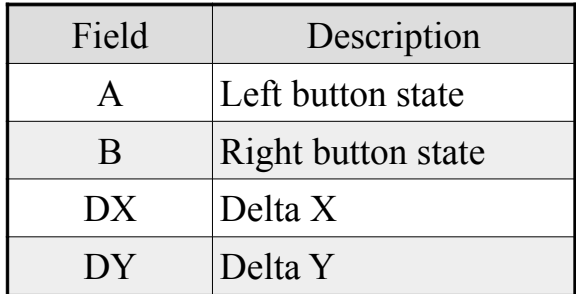

"DX" and "DY" represent the amounts of mouse movements relative to its previous position. If "DX" is positive, it means that the mouse has been moved to the right, and to the left when it is negative. When the ordinate axis is placed at the top, "DY" is positive when the mouse is moved to the user, and negative when the mouse goes away. When the ordinate axis is placed at the bottom, the sign of "DY" is reversed.

The « **[SET MOUSE THRESHOLD](#page-8-0)** » command sets the minimum amount of movement for a report to be sent to the host.

The «  $SET Y=0 AT BOTTOM$  » and «  $SET Y=0 AT TOP$  » commands define the position of the ordinate axis and have an impact on the execution of this command.

#### <span id="page-7-0"></span>**Command « SET ABSOLUTE MOUSE POSITIONING »**

Format of the data packet to send:

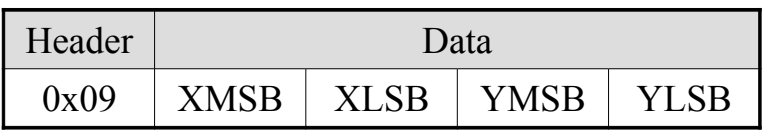

This command activates the absolute mode positioning of the mouse.

In this mode, the KIMOJO interface does not send any report as soon as the mouse moved or one of its buttons has been operated. It internally manages the position of the mouse and ensures that it remains well within the limits provided in parameters of the command. When the command is executed while the absolute positioning mode of the mouse is not activated, this internal position is initialized. If the absolute mode is already activated, then the internal coordinates of the mouse are analyzed against the new limits, but are not initialized: they remain unchanged if they are within the limits provided.

The « **[INTERROGATE MOUSE POSITION](#page-14-0)** » command allows you to know the position of the mouse.

The « **[LOAD MOUSE POSITION](#page-9-1)** » command allows you to define this position.

The « **[SET MOUSE SCALE](#page-9-2)** » command defines the amount of mouse move for the value of the internal coordinates to increases or decreases by 1. It allows to define a move scale somehow.

The « **[SET MOUSE BUTTON ACTION](#page-5-0)** » command enables sending an absolute position report when an action on one of the mouse buttons occurs.

The « **[SET Y=0 AT BOTTOM](#page-9-0)** » and « **[SET Y=0 AT TOP](#page-10-1)** » commands define the position of the ordinate axis and have an impact on the execution of this command.

#### <span id="page-8-1"></span>**Command « SET MOUSE KEYCODE MODE »**

Format of the data packet to send:

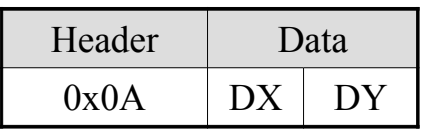

This command enable the keyboard mode of the mouse.

In this mode, when the mouse moved from at least "DX" or "DY", key codes are sent. These codes match the arrow keys. Each key code pressed is followed by the released code corresponding to this same key. Thus, the "0x4b 0xcb" sequence is sent when the mouse is moved to the left, "0x4d 0xcd" to the right, "0x48 0xc8" up and "0x50 0xd0" down.

This command is not impacted by the «  $SET Y=0 AT BOTTOM$  » and «  $SET Y=0 AT TOP$  » commands.

#### <span id="page-8-0"></span>**Command « SET MOUSE THRESHOLD »**

Format of the data packet to send:

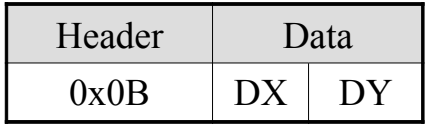

This command modifies the movement threshold that the mouse should reach to generate a relative position report. It affects the « **[SET RELATIVE MOUSE POSITION REPORTING](#page-6-0)** » command. This threshold is set at 1 after power up or resetting the interface.

#### <span id="page-9-2"></span>**Command « SET MOUSE SCALE »**

Format of the data packet to send:

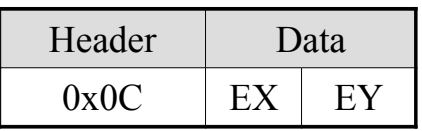

This command sets the amount of mouse movement required to increase or decrease its internal position by 1. It only makes sense if the absolute position mode of the mouse is enable. It impacts the « **[SET ABSOLUTE MOUSE POSITIONING](#page-7-0)** » command.

#### <span id="page-9-1"></span>**Command « LOAD MOUSE POSITION »**

Format of the data packet to send:

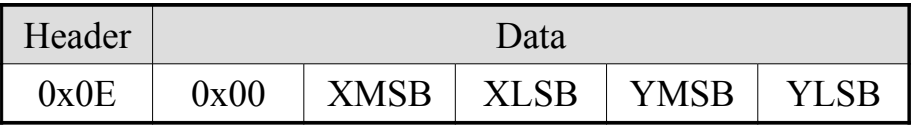

This command sets the internal coordinates of the mouse.

It is usable only when the absolute position mode of the mouse is active. Once the command is executed, its internal coordinates are checked in order to always be within the limits set by the « **[SET ABSOLUTE MOUSE POSITIONING](#page-7-0)** » command.

#### <span id="page-9-0"></span>**Command « SET Y=0 AT BOTTOM »**

Format of the data packet to send:

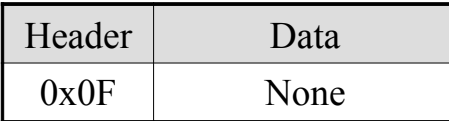

This command sets the position of the ordinate axis at the bottom of the mouse plane, ie close to the user. It affects reports sent in relative and absolute mode of the mouse. In keyboard mode, this command has no effect.

#### <span id="page-10-1"></span>**Command « SET Y=0 AT TOP »**

Format of the data packet to send:

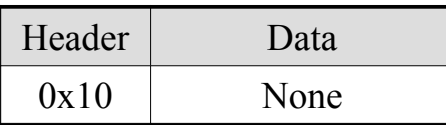

This command sets the position of the ordinate axis at the top of the mouse plane, ie away from the user. It affects reports sent in relative and absolute mode of the mouse. In keyboard mode, this command has no effect.

#### <span id="page-10-0"></span>**Command « DISABLE MOUSE »**

Format of the data packet to send:

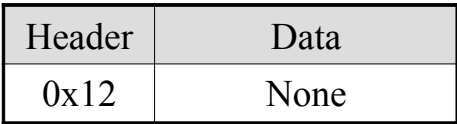

This command disables the mouse.

Any event related to the mouse is ignored and not reported to the host, but the management of this device by the KIMOJO interface continues. Only « **[SET RELATIVE](#page-6-0) [MOUSE POSITION REPORTING](#page-6-0)** », « **[SET ABSOLUTE MOUSE POSITIONING](#page-7-0)** » and « **[SET MOUSE](#page-8-1) [KEYCODE MODE](#page-8-1)** » commands can enable it again.

#### <span id="page-11-1"></span>**Command « SET JOYSTICK EVENT REPORTING »**

Format of the data packet to send:

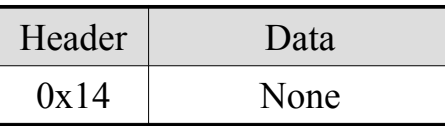

This command enables the report mode for joysticks.

Like the mouse, every action on the joysticks or one of their buttons causes the KIMOJO interface to send a report whose format is as follow:

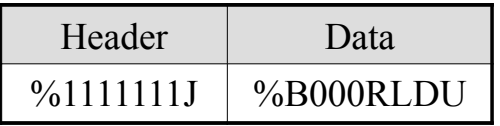

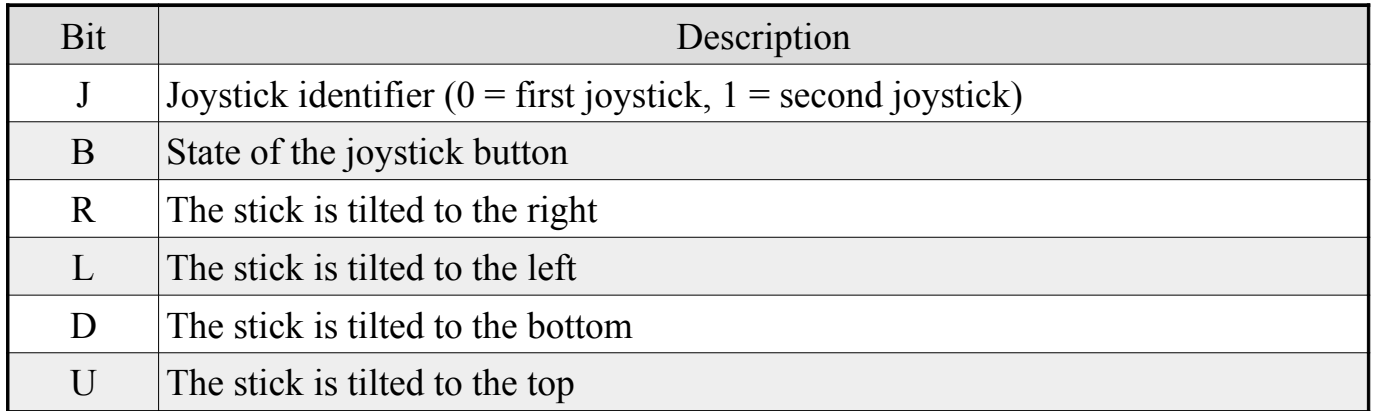

#### <span id="page-11-0"></span>**Command « SET JOYSTICK INTERROGATION MODE »**

Format of the data packet to send:

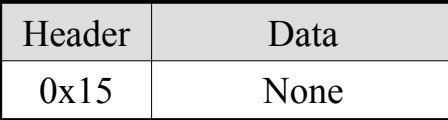

This command enable the joystick interrogation mode.

This is the same mode as the absolute report mode for the mouse. No more reports are sent to the host. The « **[JOYSTICK INTERROGATE](#page-15-0)** » command must be used to know the current state of the two joysticks.

#### <span id="page-12-0"></span>**Command « SET JOYSTICK MONITORING »**

Format of the data packet to send:

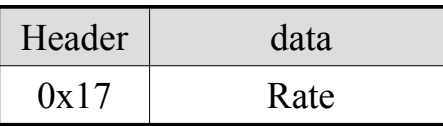

This command enable the monitoring mode of the joysticks.

When this mode is enabled, the KIMOJO interface sends to the rate of "rate" hundredths of a second a report on the state of the joysticks whose structure is as follow:

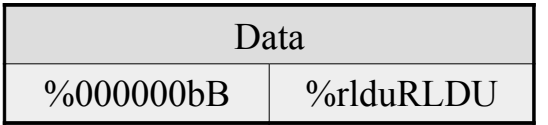

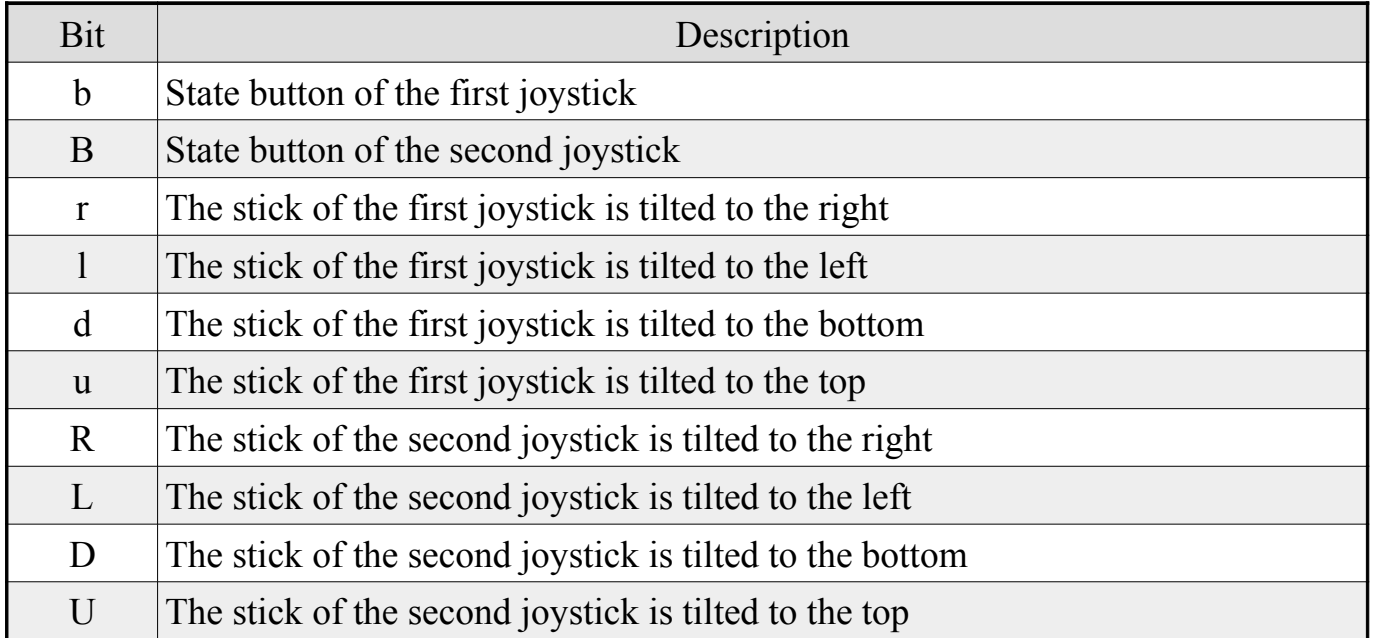

<span id="page-12-1"></span>In addition, in this mode, the management of the mouse and keyboard is disabled, which explains why there is no header in this package, since the data sent by the KIMOJO interface can only come from joysticks. To enable the keyboard and the mouse again, this joystick mode must be disabled with the « **[SET JOYSTICK INTERROGATION MODE](#page-11-0)** » or « **[SET](#page-12-1) [JOYSTICK KEYCODE MODE](#page-12-1)** » command.

#### <span id="page-13-1"></span>**Command « SET JOYSTICK KEYCODE MODE »**

Format of the data packet to send:

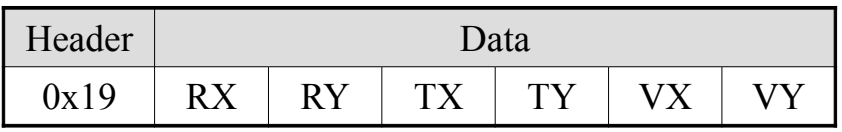

This command enable the keyboard mode for the first joystick.

In this mode, each action on the stick of the first joystick causes the KIMOJO interface to send to the host a pair of codes. These codes match the arrow keys. Thus, the "0x4b 0xcb" sequence is sent when the stick is directed to the left, "0x4d 0xcd" to the right, "0x48 0xc8" up and "0x50 0xd0" down. In addition, the "Fire" button of the joystick has no action and the second joystick is disabled.

The rate at which these code sequences are sent depend on parameters supplied to the command and are expressed in tenths of seconds. Thus, when an action takes place on the stick of the joystick, a sequence of codes is sent to the rhythm of "TX" / "TY" during "RX" / "RY", then all the "VX" / "VY" up to that the stick regains its rest position. The "RX" / "RY" parameters can be zero in which case only the "VX" / "VY" parameters are used.

#### <span id="page-13-0"></span>**Command « DISABLE JOYSTICKS »**

Format of the data packet to send:

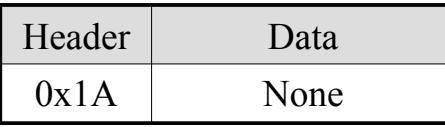

This command disable the joysticks.

<span id="page-13-2"></span>Only the « **[SET JOYSTICK EVENT REPORTING](#page-11-1)** », « **[SET JOYSTICK INTERROGATION MODE](#page-11-0)** », « **[SET](#page-12-0) [JOYSTICK MONITORING](#page-12-0)** » and « **[SET JOYSTICK KEYCODE MODE](#page-13-2)** » commands can enable the joysticks again.

#### **Querying the state of the devices**

#### <span id="page-14-0"></span>**command « INTERROGATE MOUSE POSITION »**

Format of the data packet to send:

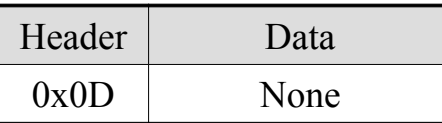

This command allows you to know the position of the mouse.

This command is usable only when the absolute position mode of the mouse is enabled. In response, the KIMOJO interface sends the host a data packet containing the absolute position of the mouse as well as the state of its two buttons. This data packet is as follow:

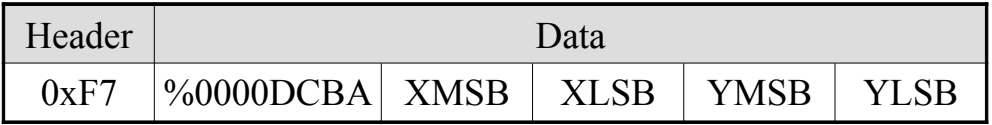

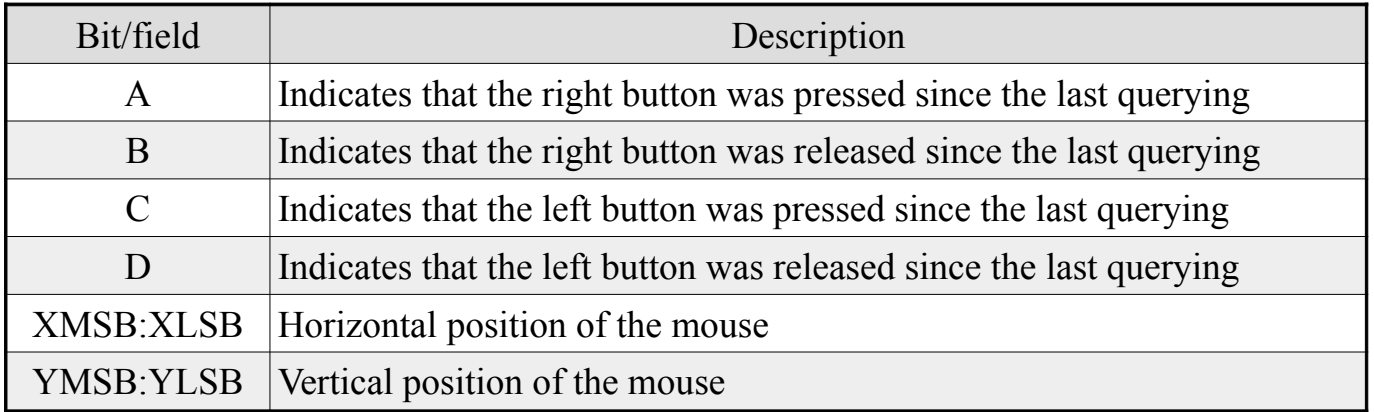

This command is treated differently from the others: as soon as it is received by the interface and no command is in the queue, then it is executed immediately.

The « **[SET ABSOLUTE MOUSE POSITIONING](#page-7-0)** » command enable the absolute mouse position.

#### <span id="page-15-0"></span>**Command « JOYSTICK INTERROGATE »**

Format of the data packet to send:

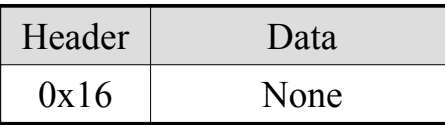

This command allows to know the current status of the two joysticks.

This command can only be used when the joystick interrogation mode is activated (see « **[SET JOYSTICK INTERROGATION MODE](#page-11-0)** » command). Upon receipt of this command, the KIMOJO interface sends the host a data packet whose format is as follows:

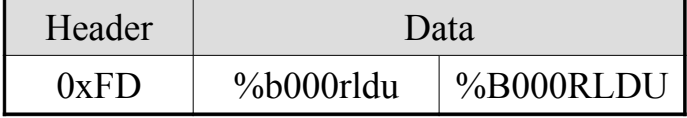

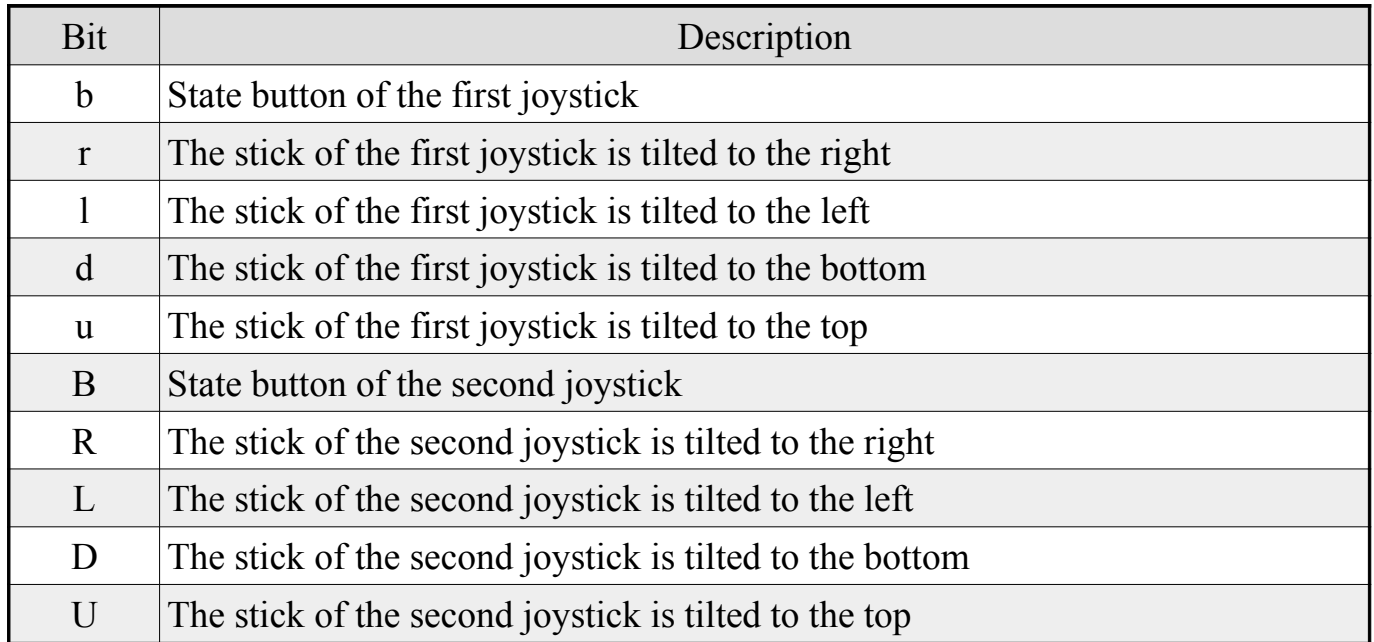

#### **Miscellaneous commands**

#### <span id="page-16-0"></span>**Command « TIME-OF-DAY CLOCK SET »**

Format of the data packet to send:

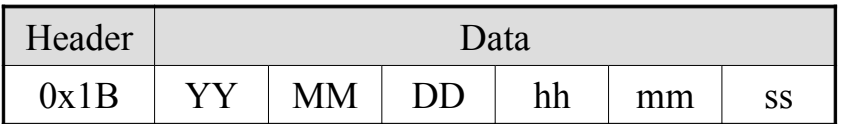

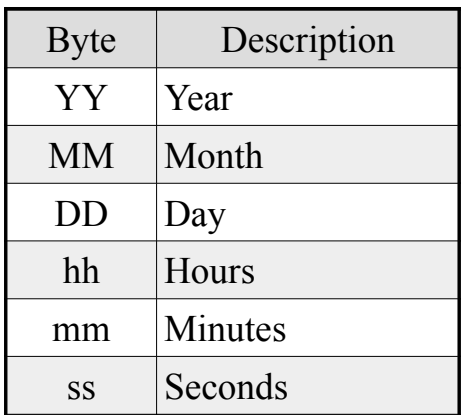

This command set the date.

The parameters of the command are in the "BCD" format and must specify a valid date and time in "H24" format, otherwise unexpected result may occurs.

The KIMOJO interface embed a clock, so the date and time are retained after the power off if a battery backup is connected to its dedicated connector. Otherwise, they are initialized to the 00/01/01 00:00:00 values after each power on and the clock is halted until this command is executed.

#### <span id="page-17-1"></span>**Command « INTERROGATE TIME-OF-DAY CLOCK »**

Format of the data packet to send:

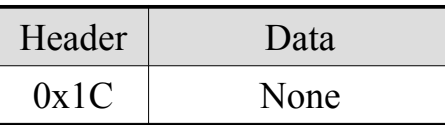

This command allows you to know the date and time.

Once executed, the KIMOJO interface sends the host a data packet whose format is the following:

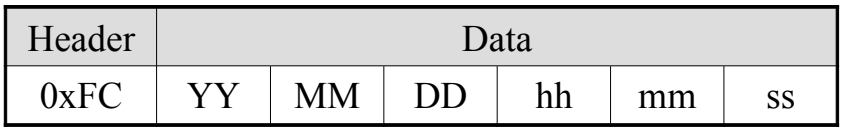

Data are the same as for the « **[TIME-OF-DAY CLOCK SET](#page-16-0)** » command.

#### <span id="page-17-0"></span>**Command « RESET »**

Format of the data packet to send:

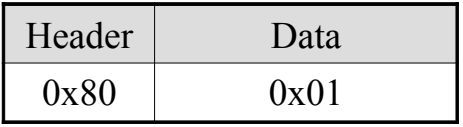

This command performs a reset.

Only the part dedicated to the host management is reset, not the KIMOJO itself. The queue commands to run and the data to send to the host are not impacted. After the execution of this command, the interface sends "0xf0" to the host:

- All devices are enabled.
- The mouse report mode is enabled (« **[SET RELATIVE MOUSE POSITION REPORTING](#page-6-0)** »).
- The joysticks event report mode is enabled (« **[SET JOYSTICK EVENT REPORTING](#page-11-1)** »)
- The ordinate axis of the mouse is set to top (« **[SET Y=0 AT TOP](#page-10-1)** »).
- The scale mouse factor is set to one (« **[SET MOUSE SCALE](#page-9-2)** »).
- The threshold mouse is set to one (« **[SET MOUSE THRESHOLD](#page-8-0)** »).

#### **Reading device configuration**

#### <span id="page-18-0"></span>**Command « INQUERY MOUSE BUTTON ACTION »**

Format of the data packet to send:

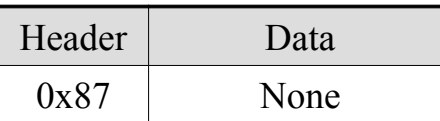

This command allows to know the configuration of mouse buttons.

After the execution of this command, the KIMOJO interface sends the host a data packet whose format is the following:

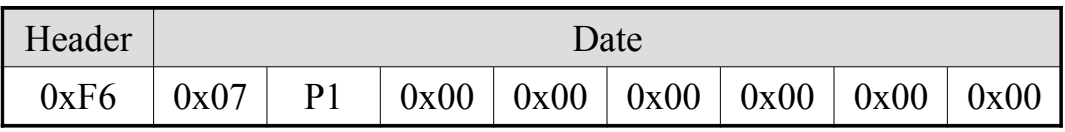

See the « **[SET MOUSE BUTTON ACTION](#page-5-0)** » command for details about the "P1" parameter.

#### <span id="page-19-0"></span>**Command « INQUERY MOUSE MODE »**

Format of the data packet to send:

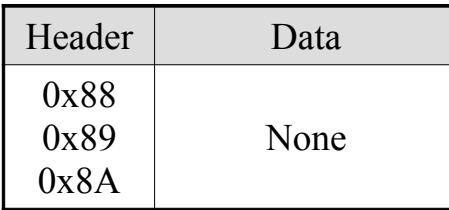

This command allows to know the mouse management mode.

After the execution of this command defined by three possible headers, the KIMOJO interface sends the host a data packet whose format is different depending of the mouse management mode currently activated:

When the mouse is in the relative position reporting mode:

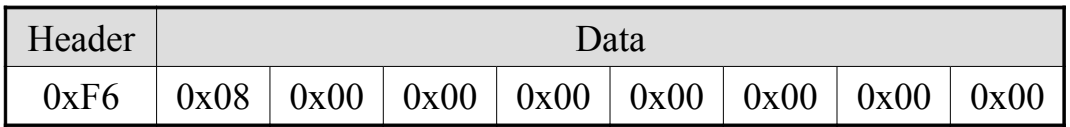

When the mouse is in the absolute positioning mode:

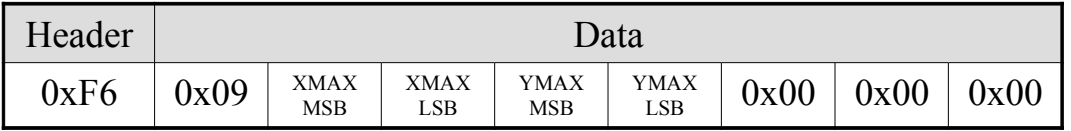

When the mouse is in the keyboard mode:

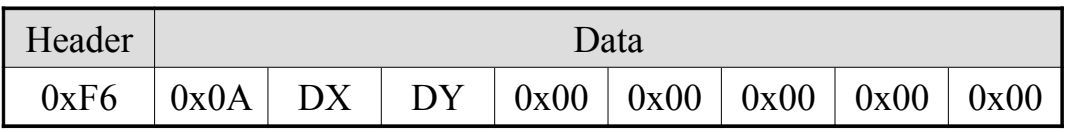

#### <span id="page-20-1"></span>**Command « INQUERY MOUSE THRESHOLD »**

Format of the data packet to send:

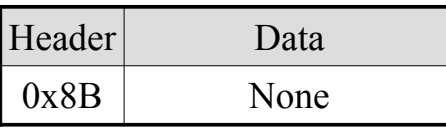

This command allows to know the mouse movement threshold.

After the execution of this command, the KIMOJO interface sends the host a data packet whose format is the following:

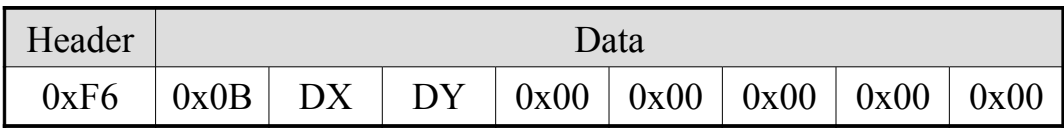

See the « **[SET MOUSE THRESHOLD](#page-8-0)** » command for details about the "DX" and "DY" parameters.

#### <span id="page-20-0"></span>**Command « INQUERY MOUSE SCALE »**

Format of the data packet to send:

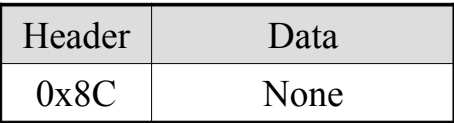

This command allows to know the scale factor of the mouse.

After the execution of this command, the KIMOJO interface sends the host a data packet whose format is the following:

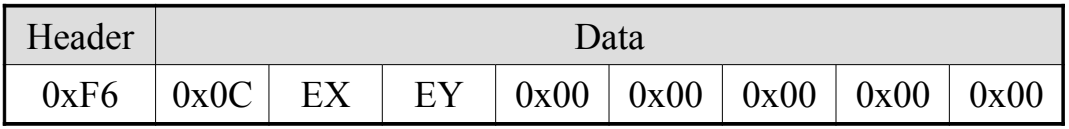

See the « **[SET MOUSE SCALE](#page-9-2)** » command for details about the "EX" and "EY" parameters.

#### <span id="page-21-1"></span>**Command « INQUERY MOUSE VERTICAL CORDINATES »**

Format of the data packet to send:

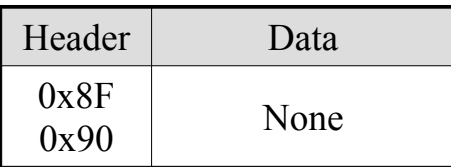

This command allows to know the position of the ordinate axis of the mouse.

After the execution of this command defined by two possible headers, the KIMOJO interface sends the host a data packet whose format is the following:

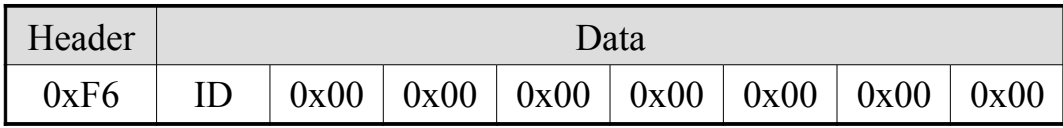

When the ordinate axis is fixed at the bottom, "ID" equal "0x0f", "0x10" in the opposite case. See the « **[SET Y=0 AT BOTTOM](#page-9-0)** » and « **[SET Y=0 AT TOP](#page-10-1)** » command for more details.

#### <span id="page-21-0"></span>**Command « INQUERY MOUSE STATE »**

Format of the data packet to send:

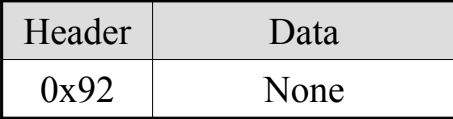

This command allows to know the state of the mouse.

After the execution of this command, the KIMOJO interface sends the host a data packet whose format is the following:

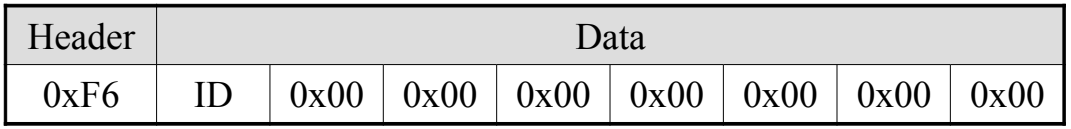

When the mouse is enabled, "ID" equal "0x00", "0x12" otherwise. See the « **[DISABLE](#page-10-0) [MOUSE](#page-10-0)** » command for more details.

#### <span id="page-22-0"></span>**Command « INQUERY JOYSTICK MODE »**

Format of the data packet to send:

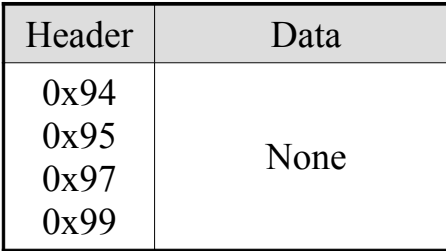

This command allows to know the joysticks management mode.

After the execution of this command defined by four possible headers, the KIMOJO interface sends the host a data packet whose format is the following:

When the joysticks event reporting mode is enabled:

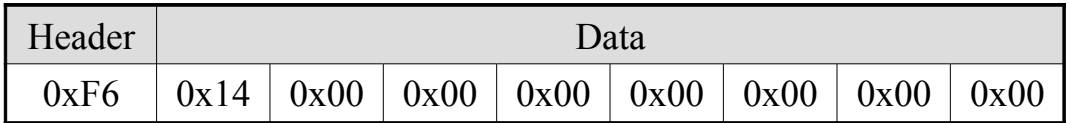

When the joysticks interrogation mode is enabled:

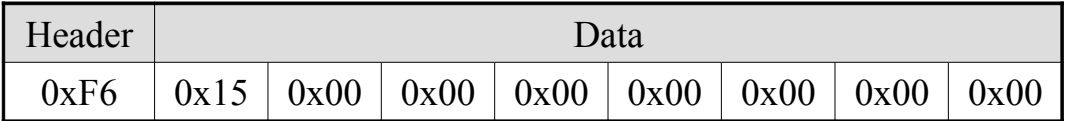

When the joystick monitoring mode is enabled:

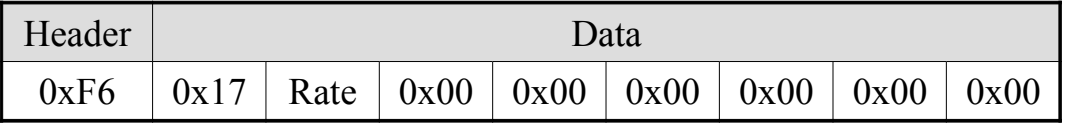

When the joystick keyboard mode is enabled:

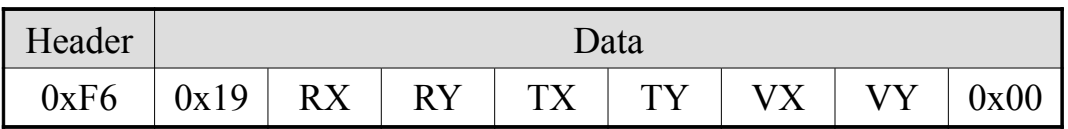

See the « **[SET JOYSTICK EVENT REPORTING](#page-11-1)** », « **[SET JOYSTICK INTERROGATION MODE](#page-11-0)** », « **[SET](#page-12-0)**

<span id="page-22-1"></span>**[JOYSTICK MONITORING](#page-12-0)** » and « **[SET JOYSTICK KEYCODE MODE](#page-22-1)** » for more details.

#### <span id="page-23-0"></span>**Command INQUERY JOYSTICK STATE**

Format of the data packet to send:

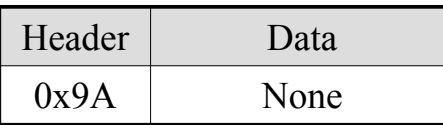

This command allows to know the state of joysticks.

After the execution of this command, the KIMOJO interface sends the host a data packet whose format is the following:

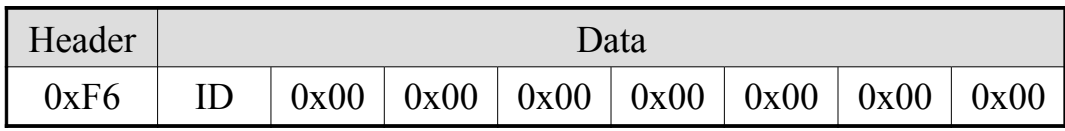

When the joysticks are enabled, "ID" equal "0x00", "0x1A" otherwise. See the « **[DISABLE](#page-13-0) [JOYSTICKS](#page-13-0)** » command for more details.

# **Data packets sent by the KIMOJO interface**

<span id="page-24-0"></span>Any data packet sent by the interface starts with a byte that identifies the data that follows it. This identifier also determines the size of the data packet and may be followed by no data associated with it: it is the case of keyboard key codes or the answer to the « **[RESET](#page-24-0)** » command.

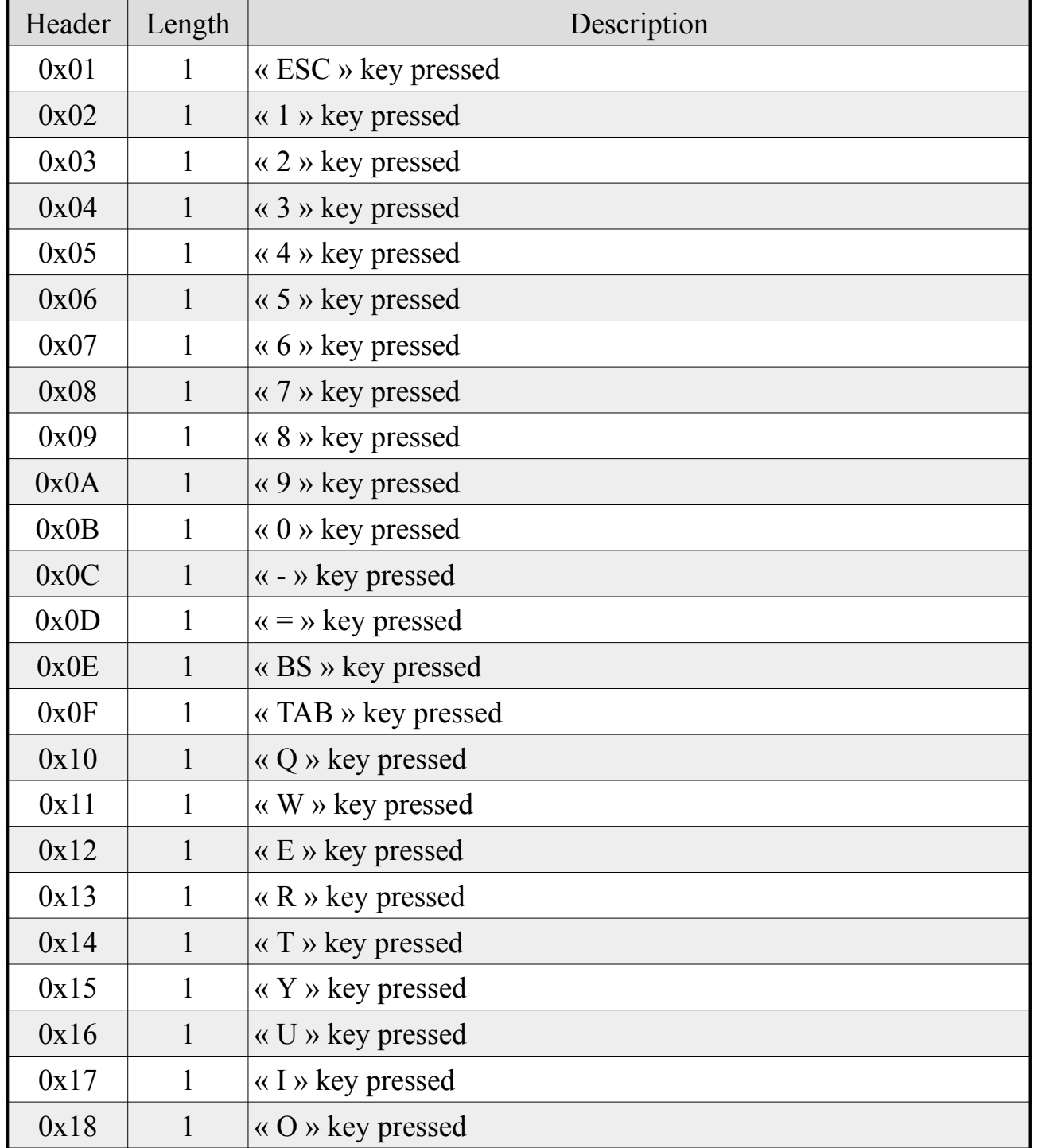

#### **Data packets related to the keyboard**

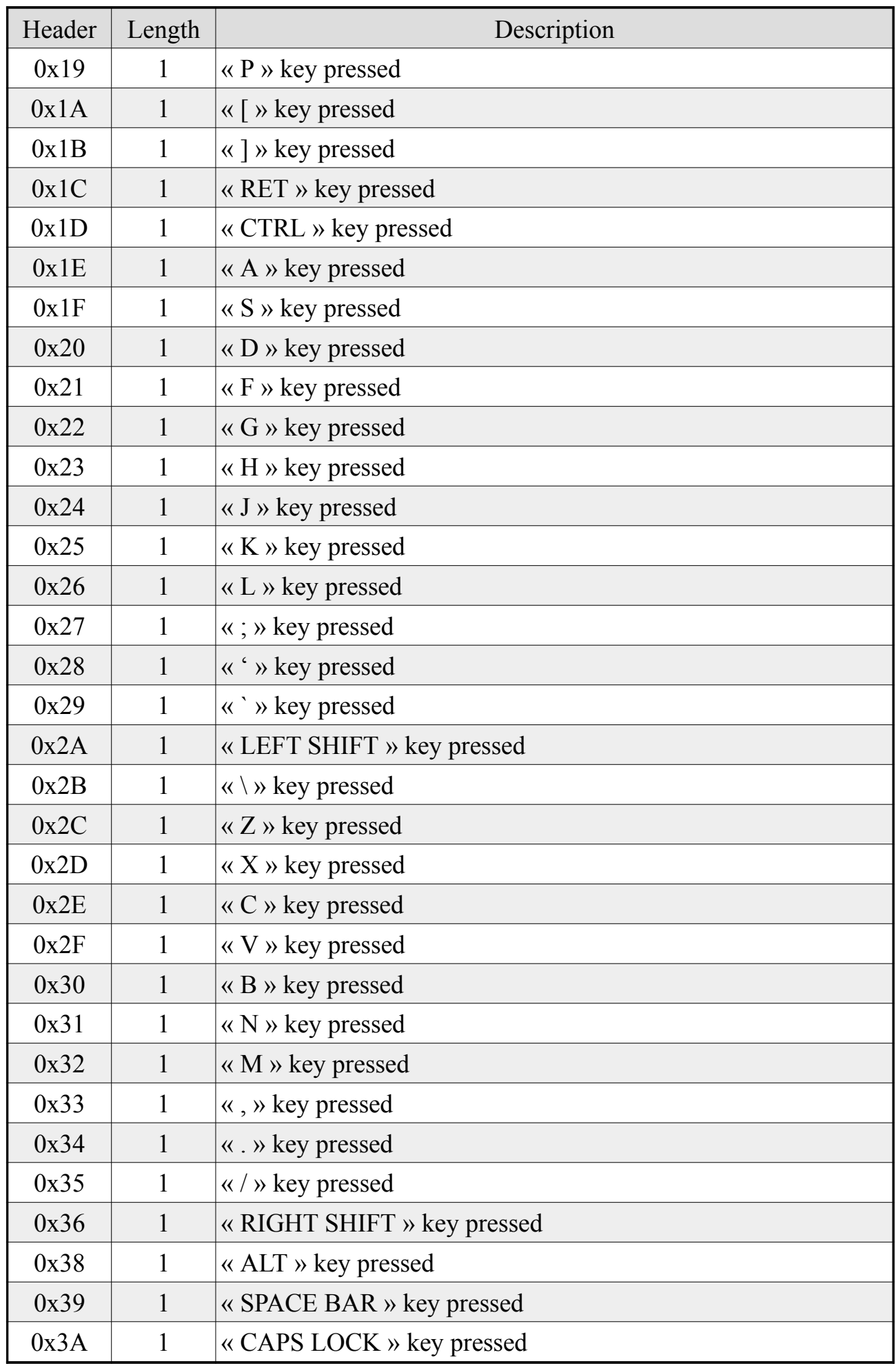

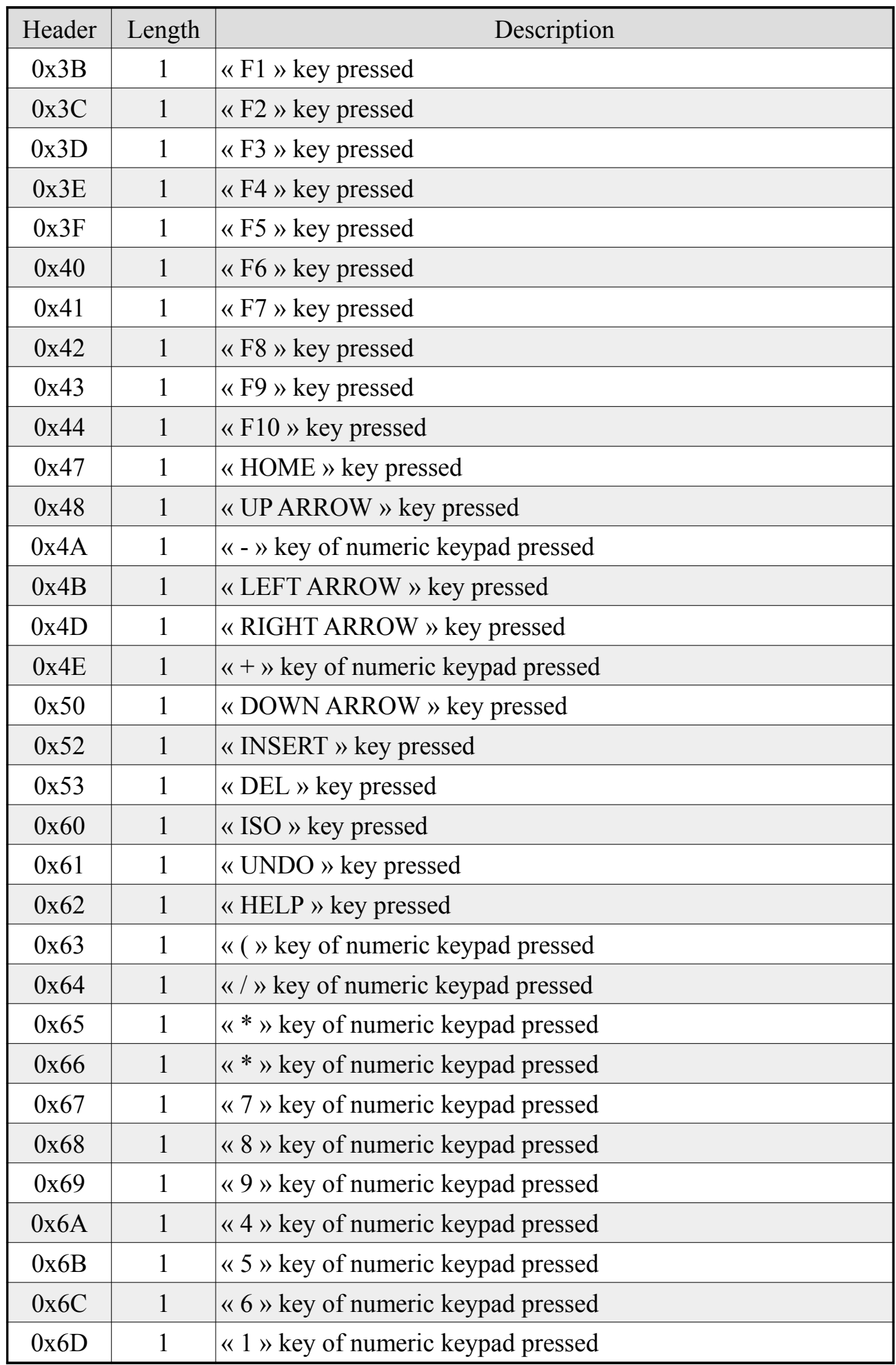

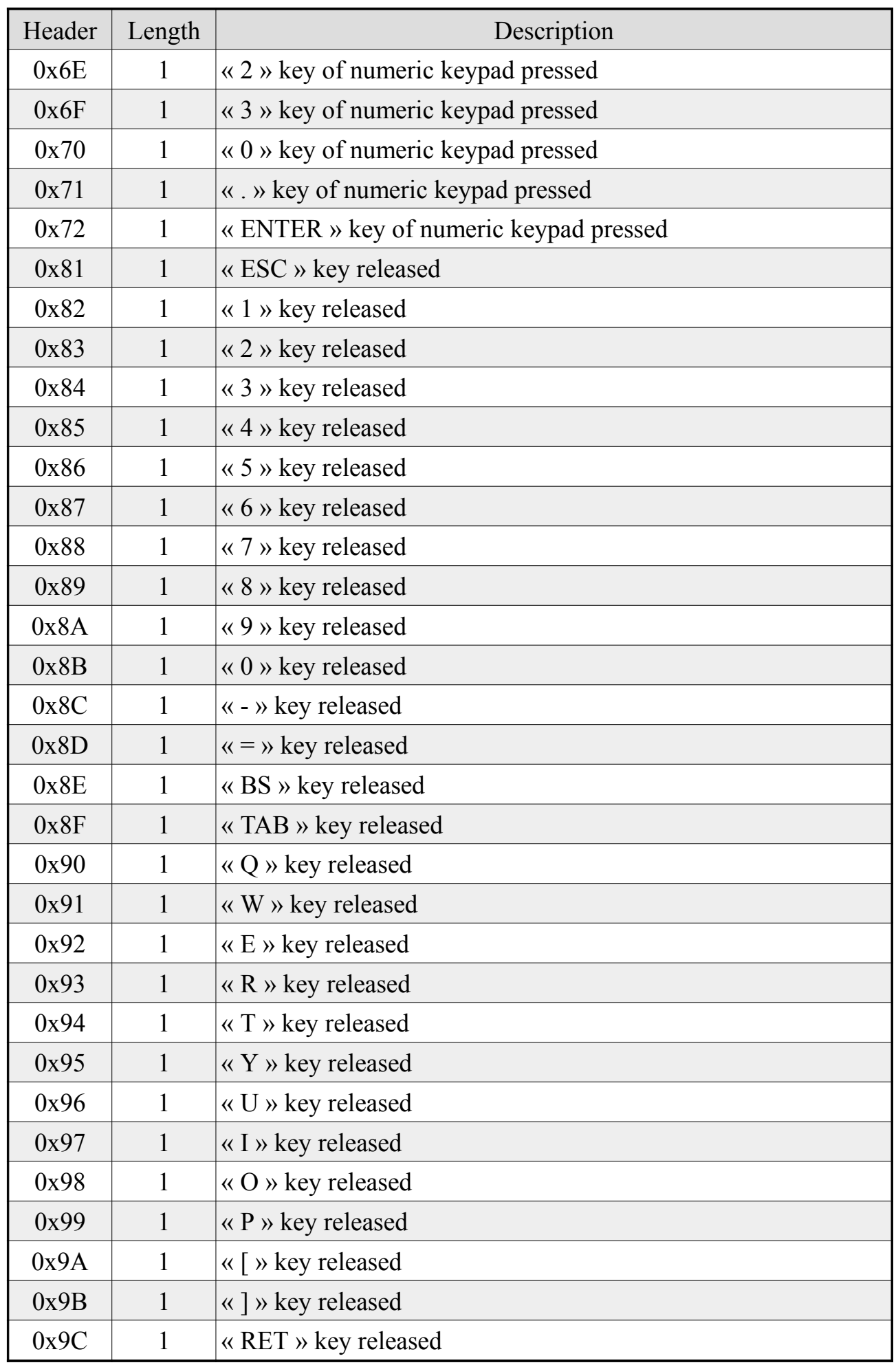

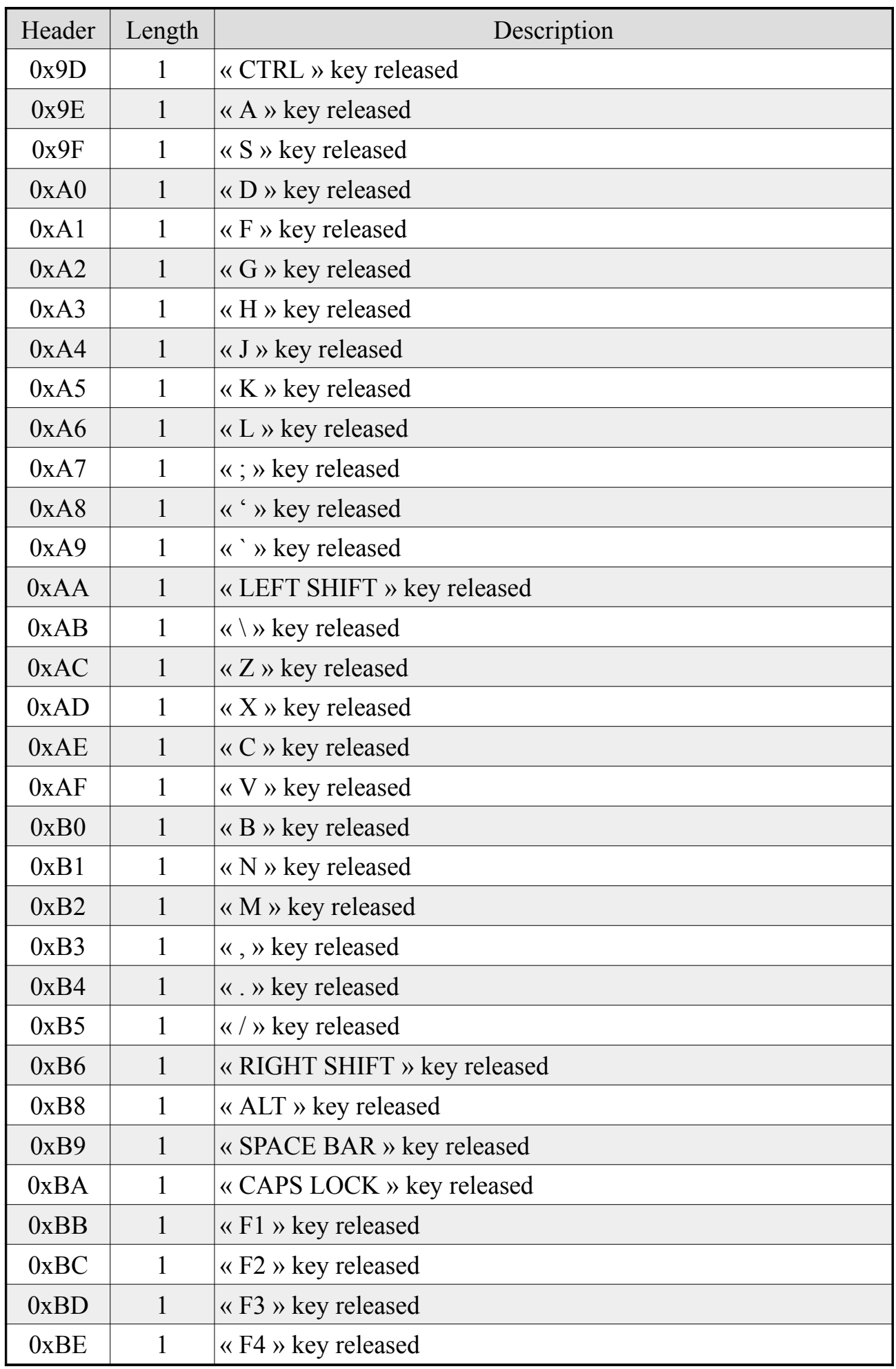

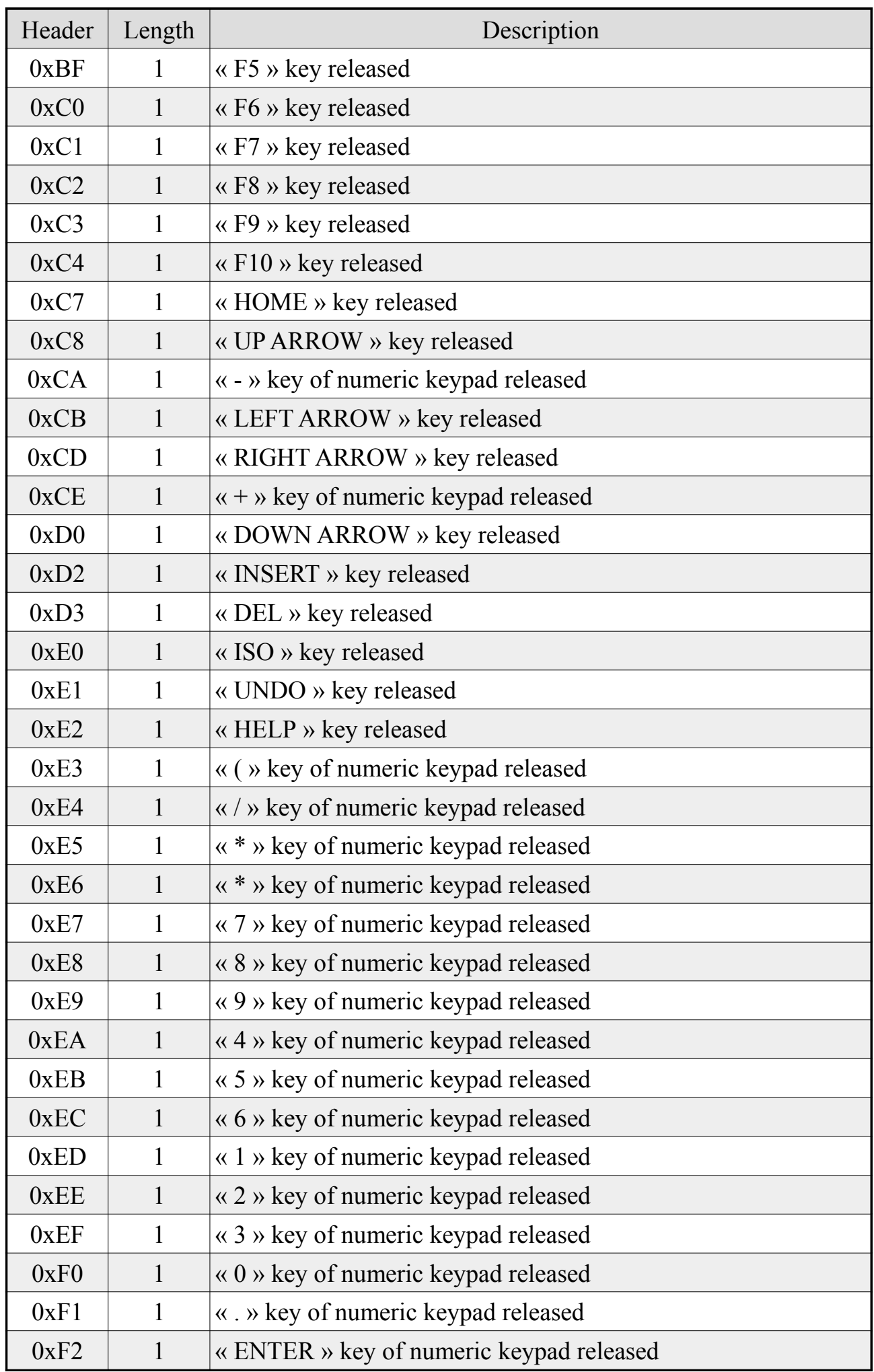

# **Command response packets**

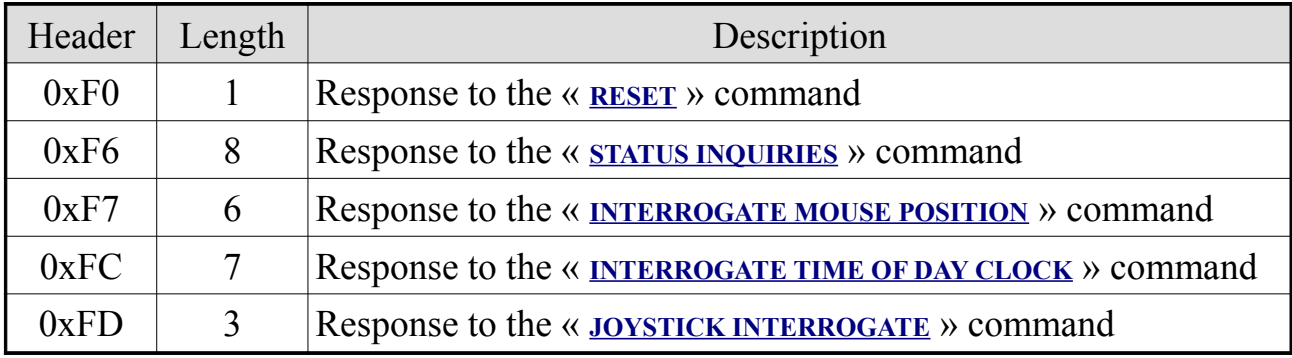

# **Event report data packets**

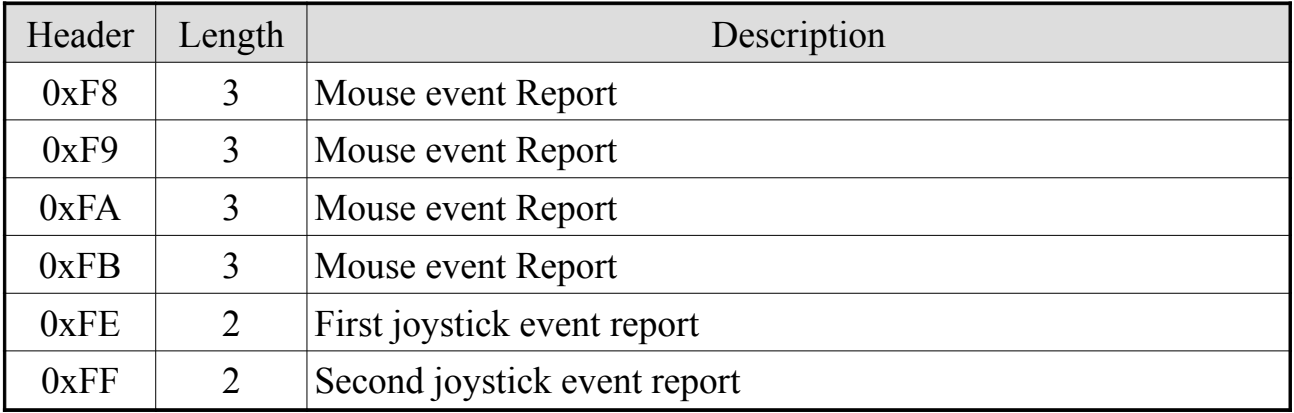